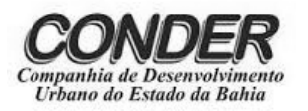

Companhia de Desenvolvimento Urbano do Esta ado da B Bahia

Concurso Público 2013

# Prova Escrita Objetiva – Nível Médio

# Técnico em Web Design TIPO 1 – BRANCA

# Informações Gerais

- 1. Você receberá do fiscal de sala:
	- a) uma folha de respostas destinada à marcação das respostas das questõ ões objetivas;
	- b) esse caderno de prova contendo 60 (sessenta) questões objetivas, cada qual com **cinco** alternativas de respostas (A, B, C, D e E).
- 2. Verifique se seu caderno está completo, sem repetição de questões ou falhas. Caso contrário, notifique imediatamente o fiscal de sala p para que sejam tomadas as de evidas providên cias.
- 3. As questões objetivas são identificadas pelo número situado acima do seu e enunciado.
- 4. Ao receber as folhas de respostas da prova objetiva você deve:
	- a) conferir seus dados pessoais, em especial seu nome, número d de inscrição e o número do document to de identidade e;
	- b) ler atentamente as instruções para o preenchimento da folha de respostas;
	- c) marcar nas folhas de respostas da prova objetiva o campo relativo à confirmação do tipo/cor de prova, conforme o caderno q ue você recebe eu;
	- d) assinar seu nome, apenas nos espaços reservados, com caneta esferográfica de tinta azul ou preta.
- 5. Durante a aplicação da prova não será permitido:
	- a) qualquer t tipo de comuni cação entre os candidatos;
		- b) levantar da cadeira sem a devida autorização do fiscal de sala;
	- c) portar aparelhos eletrônicos, tais como bipe, telefone celular, agenda eletrônica, notebook, palmtop, receptor, gravador, máquina de calcular, máquina fotográfica digital, controle d de alarme de carro etc., be m como relóg gio de qualquer modelo, óculo s escuros ou q quaisquer aces sórios de chapelaria, tais como chapéu, boné, gorro etc. e, ainda, lápis, lapiseira (grafite), corretor líquido e/ou borracha. Tal infração poderá acarr etar a elimin nação sumári a do candidato .
- 6. O preenchimento das respostas da prova objetiva, de inteira responsabilidade do candidato, deverá ser feito com caneta esferográfica de tinta indelével de cor preta ou azul. Não será **p permitida a troc ca da folha de respostas por e erro do candida ato**.
- 7. O tempo disponível para a realização da prova é de 4 (quatro) horas, já incluído o tempo para a marcação da folha d de respostas da prova objetiva a.
- 8. Reserve tempo suficiente para o preenchimento de suas respostas. Para fins de avaliação, serão levadas em consideração apenas as marcações realizadas nas folhas de respostas da prova objetiva, não sendo permitido anotar informações relativas às suas respostas em qualquer outro meio que não seja o próprio caderno de provas.
- 9. Somente após decorridas duas horas do início da prova você poderá retirar-se da sala de prova, contudo sem levar o caderno de provas.
- 10. Somente no decorrer dos últimos sessenta minutos do período da prova, você poderá retirar-se da sala levando o caderno de p provas.
- 11. Ao terminar a prova, entregue a folha de respostas ao fiscal da sala e deixe o local de prova. Caso você se negue a entregar, será eliminado do concurso.
- 12. A FGV realizará a coleta da im pressão digital dos candidato s na folha de respostas.
- 13. Os candidatos poderão ser submetidos a sistema de detecção de metais quando do ingresso e da saída de sanitários durante a realização das provas. Ao sair da sala, ao término da prova, o candidato não poderá usar o sanitário.
- 14. Os gabaritos preliminares das provas objetivas serão divulgados no dia 12/11/2013, no endereço eletrônico www.fgv.br/fgvprojetos/concursos/conder.
- 15. O prazo para interposição de recursos contra os gabaritos preliminares será das 0h00min do dia 13/11/2013 até às 23h59min do dia 14/11/2013, observado o horário oficial, no endereço www.fgv.br/fgvprojetos/concursos/conder, por meio do Sistema Eletrônico de Interposição de Recurso.

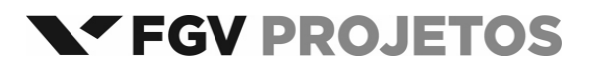

# **NMCB01‐000\_Língua Portuguesa**

#### **Nossa Missão**

Você e eu estamos na Terra para nos reproduzirmos. Nossa missão é transmitir os nossos genes, multiplicar a nossa espécie e dar o fora. Tudo o mais que fazemos, tudo a mais que nos acontece, ou é decorrência ou é passatempo. O que vem antes e depois dos nossos anos férteis é só o prólogo e o epílogo. Se a natureza quisesse otimizar seus métodos já nasceríamos púberes e morreríamos assim que nossos filhos, que também nasceriam púberes, pudessem criar seus filhos (púberes) sem a ajuda dos avós. Daria, no total, aí uns 35, 40 anos de vida, e adeus. O que resolveria a questão demográfica do planeta e, claro, os problemas da Previdência. Mas a Natureza nos dá o resto da vida – a infância e a velhice e todos os prazeres extrarreprodutivos do mundo, inclusive os sexuais – como brinde. Como um chaveiro, um agradecimento pela nossa colaboração.

A laranjeira não existe para dar laranja, existe para produzir e espalhar sua própria semente. A fruta não é o objetivo da planta frutífera, é o que ela usa para carregar suas sementes, é o seu estratagema. Agradecer à laranjeira pela laranja é não entendê‐ la. Ela não sabe do que nós estamos falando. Suco? Doçura? Vitamina C? Eu?! Você e eu ficamos aí especulando sobre o que a vida quer de nós, e só o que a vida quer é continuar. Seja em nós e na nossa prole, seja na minhoca e na sua. Nossa missão, nossa explicação, é a mesma do rinoceronte e da anêmona. Estamos aqui para fazer outros iguais a nós. Isto que chamamos, carinhosamente, de "eu", com suas peculiaridades e sua biografia única, não é mais do que uma laranja personalizada. Um estratagema da Natureza, a polpa com que a Natureza protege a nossa semente e assegura a continuação da vida. Enfim, um grande mal‐entendido.

E os que passam pelo mundo sem se reproduzir? São caronas. Mas ganham o brinde da vida assim mesmo. A Natureza não discrimina. (**VERÍSSIMO**, **Luis Fernando**. *O Globo*, 22/09/2013)

#### **01**

"*Você e eu estamos na Terra para nos reproduzirmos. Nossa missão é transmitir os nossos genes, multiplicar a nossa espécie e dar o fora*".

O último período desse segmento do texto, em relação ao período anterior, tem finalidade de

- (A) repetir o que foi dito em outras palavras.
- (B) corrigir uma imperfeição de expressão.
- (C) explicar uma ideia anteriormente expressa.
- (D) acrescentar novas informações.
- (E) ironizar a finalidade da vida humana.

#### **02**

"*Tudo o mais que fazemos, tudo a mais que nos acontece, ou é decorrência ou é passatempo*".

Assinale a alternativa que apresenta um comentário adequado sobre os componentes desse período do texto.

- (A) Os termos "decorrência" e "passatempo" funcionam como antônimos.
- (B) O segmento "tudo a mais" deveria ser substituído por "tudo o mais".
- (C) A forma verbal "fazemos" se refere a ações passadas e presentes.
- (D) A forma verbal "acontece" se refere a fatos futuros.
- (E) O termo "passatempo" se refere a ações não reprodutivas.

# **03**

O segmento do primeiro parágrafo do texto sem qualquer traço de *coloquialismo* ou *oralidade* é

- (A) "*Nossa missão é transmitir os nossos genes, multiplicar a nossa espécie e dar o fora*".
- (B) "*Tudo o mais que fazemos, tudo a mais que nos acontece, ou é decorrência ou é passatempo*".
- (C) "*Daria, no total, aí uns 35, 40 anos de vida, e adeus*".
- (D) "*O que resolveria a questão demográfica do planeta e, claro, os problemas da Previdência*".
- (E) "*Como um chaveiro, um agradecimento pela nossa colaboração*".

# **04**

"*Nossa missão é transmitir os nossos genes, multiplicar a nossa espécie e dar o fora. Tudo o mais que fazemos, tudo a mais que nos acontece, ou é decorrência ou é passatempo. O que vem antes e depois dos nossos anos férteis é só o prólogo e o epílogo*".

Todos os termos sublinhados no fragmento acima são exemplos de linguagem figurada. Assinale a alternativa que apresenta a observação correta sobre esses exemplos.

- (A) "*passatempo*" é exemplo de ironia.
- (B) "*dar o fora*" é exemplo de hipérbole.
- (C) "*prólogo*" e "epílogo" são metonímias.
- (D) "*prólogo*" é exemplo de eufemismo.
- (E) "*prólogo*" e "epílogo" constituem uma antítese.

# **05**

"*Se a natureza quisesse otimizar seus métodos já nasceríamos púberes e morreríamos assim que nossos filhos, que também nasceriam púberes, pudessem criar seus filhos (púberes) sem a ajuda dos avós*".

Segundo o autor do texto, para otimizar seus métodos, a natureza deveria

- (A) provocar a desunião familiar.
- (B) produzir menos gastos.
- (C) economizar tempo de vida.
- (D) estender nossa puberdade.
- (E) ampliar nossa energia vital.

# **06**

O autor do texto utiliza várias vezes o termo "*púbere*".

No contexto, esse termo significa a possibilidade de

- (A) independência de vida.
- (B) reprodução sexual.
- (C) sobrevivência econômica.
- (D) raciocínio lógico.
- (E) comunicação eficiente.

#### **07**

"*A laranjeira não existe para dar laranja, existe para produzir e espalhar sua própria semente. a fruta não é o objetivo da planta frutífera, é o que ela usa para carregar suas sementes, é o seu estratagema*".

O paralelismo traçado com a vida humana nesse segmento é evidente; nessa correspondência, o único elemento mal identificado é

- (A) laranjeira / ser humano.
- (B) laranja / filho ou filha.
- (C) semente / espermatozoide e óvulo.
- (D) produzir / reprodução.
- (E) estratagema / beleza física.

Assinale a frase em que a substituição da forma verbal por uma nominal foi feita de forma *inadequada*.

- (A) "*Você e eu estamos na Terra para nos reproduzirmos*". / ...para a nossa reprodução.
- (B) "*Nossa missão é transmitir os nossos genes,*..." / ...é a transmissão de nossos genes.
- (C) "*...multiplicar a nossa espécie e dar o fora*". / ...a multiplicidade de nossa espécie.
- (D) "*Se a natureza quisesse otimizar seus métodos...*" / ...a otimização de seus métodos.
- (E) "*...e só o que a vida quer é continuar*" / e só o que a vida quer é continuidade.

### **09**

Nas alternativas a seguir, as palavras sublinhadas apresentam a mesma classe e o mesmo valor semântico, *à exceção de uma*. Assinale‐a.

- (A) "*Você e eu estamos na Terra para nos reproduzirmos*" / "*A laranjeira não existe para dar laranja...*"
- (B) "*Tudo o mais que fazemos,...*" / "*... tudo a mais que nos acontece,...*".
- (C) "*Se a natureza quisesse otimizar seus métodos já nasceríamos púberes...*" / "*E os que passam pelo mundo sem se reproduzir?*"
- (D) "*... inclusive os sexuais – como brinde*". / "*Como um chaveiro, um agradecimento pela nossa colaboração*".
- (E) "*Você e eu ficamos aí especulando sobre o que a vida quer de nós,...*" / "*... e só o que a vida quer é continuar*".

# **10**

Assinale a alternativa em que a troca de posição dos elementos sublinhados mantém a coerência do texto.

- (A) "*Nossa missão é transmitir os nossos genes, multiplicar a nossa espécie e dar o fora*".
- (B) "*Tudo o mais que fazemos, tudo a mais que nos acontece, ou é decorrência ou é passatempo*".
- (C) "*O que vem antes e depois dos nossos anos férteis é só o prólogo e o epílogo*".
- (D) "*Se a natureza quisesse otimizar seus métodos já nasceríamos púberes e morreríamos assim que nossos filhos, que também nasceriam púberes, pudessem criar seus filhos...*"
- (E) "*...a polpa com que a Natureza protege a nossa semente e assegura a continuação da vida*."

# **11**

Em vários momentos do texto há uma certa desvalorização da vida humana. Nas alternativas a seguir, isso ocorre de forma explícita ou implícita, *à exceção de uma*. Assinale‐a.

- (A) "*A laranjeira não existe para dar laranja, existe para produzir e espalhar sua própria semente*".
- (B) "*Você e eu estamos na Terra para nos reproduzirmos*".
- (C) "*Você e eu ficamos aí especulando sobre o que a vida quer de nós, e só o que a vida quer é continuar*".
- (D) "*Nossa missão, nossa explicação, é a mesma do rinoceronte e da anêmona*".
- (E) "*E os que passam pelo mundo sem se reproduzir? São caronas. Mas ganham o brinde da vida assim mesmo*".

### **12**

"*O que resolveria a questão demográfica do planeta e, claro, os problemas da Previdência*".

Os problemas da Previdência aludidos se referem

- (A) aos inúmeros atos de corrupção que a prejudicam.
- (B) às muitas aposentadorias especiais, que a empobrecem.
- (C) ao número cada vez maior de aposentados.
- (D) a todas as novas aposentadorias de caráter social.
- (E) ao enorme número de acidentados no trabalho.

# **13**

"*Agradecer à laranjeira pela laranja é não entendê‐la*".

As alternativas a seguir apresentam formas corretas de unir a forma verbal de presente do indicativo ao pronome "o" enclítico, *à exceção de uma*. Assinale‐a.

- (A) Entendes‐lo (tu).
- (B) Entende‐o (ele).
- (C) Entendemo‐lo (nós).
- (D) Entendei‐lo (vós).
- (E) Entendem‐no (eles).

# $14$

No penúltimo parágrafo do texto o autor alude a "*um grande mal‐entendido*".

Esse mal‐entendido é

- (A) considerar a vida como um dom de Deus.
- (B) pensar que somos melhores que os demais animais.
- (C) achar que o amor salvará a espécie humana.
- (D) desconhecer o real significado da vida.
- (E) ignorar o valor das pequenas coisas em nossa existência.

# **15**

Observe a charge a seguir:

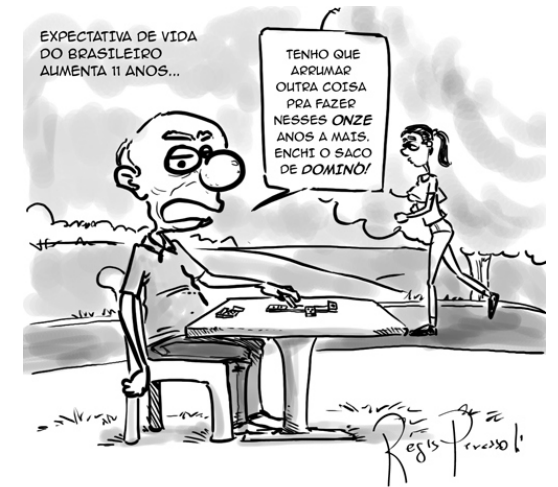

Assinale a alternativa que indica a frase do texto que corresponde à cena da charge acima.

- (A) "*Você e eu estamos na Terra para nos reproduzirmos*".
- (B) "*Nossa missão é transmitir os nossos genes, multiplicar a nossa espécie e dar o fora*".
- (C) "*Tudo o mais que fazemos, tudo a mais que nos acontece, ou é decorrência ou é passatempo*".
- (D) "*O que vem antes e depois dos nossos anos férteis é só o prólogo e o epílogo*".
- (E) "*Se a natureza quisesse otimizar seus métodos já nasceríamos púberes e morreríamos assim que nossos filhos, que também nasceriam púberes, pudessem criar seus filhos (púberes) sem a ajuda dos avós*".

# **Raciocínio Lógico‐matemático**

# **16**

Considere todos os números de três algarismos distintos cujos algarismos são 1, 3 e 5.

A soma de todos esses números é

- (A) 999.
- (B) 1332.
- (C) 1554.
- (D) 1998.
- (E) 2134.

#### **17**

Tiago começou a trabalhar em uma oficina de manutenção de ônibus urbanos. Pelo contrato de trabalho, ele deve trabalhar três dias e ter o dia seguinte de folga, trabalhar mais três dias e ter o dia seguinte de folga, e assim por diante, não importando fins de semana ou feriados.

O primeiro dia de trabalho de Tiago foi uma segunda‐feira.

A 10ª folga de Tiago caiu em

- (A) uma quarta‐feira
- (B) uma quinta‐feira
- (C) uma sexta‐feira
- (D) um sábado
- (E) um domingo

#### **18**

No primeiro dia útil de junho, Márcio fez um empréstimo de R\$1000,00 em uma financeira que cobra 10% de juros ao mês. No primeiro dia útil de julho, Márcio pagou R\$400,00, no primeiro dia útil de agosto, pagou novamente R\$400,00 e no primeiro dia útil de setembro, fez o último pagamento liquidando sua dívida.

O valor do último pagamento de Márcio foi

- (A) R\$407,00.
- (B) R\$242,00.
- (C) R\$370,00.
- (D) R\$200,00.
- (E) R\$500,00.

# **19**

Os amigos, Antonio, Bernardo, Celio, Diego e Elias possuem alturas diferentes e fizeram uma fila em ordem crescente de altura. Sabe‐se que:

- Bernardo é mais alto que Diego, que não é o mais baixo de todos, mas é mais baixo que Antonio.
- Celio é mais alto que Antonio, mas não é o mais alto de todos.

Então, é correto concluir que

- (A) Antonio é o terceiro da fila.
- (B) Célio está imediatamente atrás de Diego.
- (C) Elias é o segundo da fila.
- (D) Antônio e Bernardo são vizinhos na fila.
- (E) Diego é o quarto da fila.

# **20**

Na figura a seguir cada quadrado representa uma sala com quatro portas, duas de entrada e duas de saída que estão sinalizadas pelas setas.

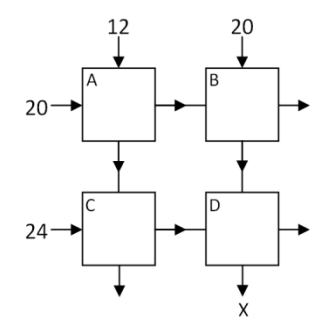

Os números indicam a quantidade de pessoas que entraram nas salas A, B e C. Ao sair, metade das pessoas presentes em uma sala usa uma das portas de saída e a outra metade usa a outra porta.

Todas as pessoas entraram e saíram das salas, seguindo o fluxo mostrado pelas setas.

O número de pessoas que passou pela saída X é

- (A) 18.
- (B) 19.
- (C) 20.
- (D) 21.
- (E) 22.

# $21$

Em uma gaveta há cinco canetas esferográficas, iguais na forma, porém duas são vermelhas e três são azuis. No escuro, Luís retirou duas canetas da gaveta.

A probabilidade de que Luís tenha retirado duas canetas da mesma cor é de

- (A) 30%.
- (B) 40%.
- (C) 50%.
- (D) 60%. (E) 70%.
- 

# **22**

Um casal tem um filho e uma filha e os nomes dos quatro são Alberto, Carlos, Dalva e Bruna, não nesta ordem pois os dois primeiros nomes são de homens os dois seguintes são de mulheres. Os quatro estão sentados em volta de uma mesa quadrada e sabe‐se que:

- O pai está em frente de Dalva.
- A mãe está à direita de Carlos.
- Bruna está à esquerda da filha.

Então é correto concluir que

- (A) Carlos está em frente de Bruna.
- (B) a filha está à direita de Alberto.
- (C) Bruna está à direita de Dalva.
- (D) Alberto está à esquerda de Carlos.
- (E) os dois irmãos estão um em frente ao outro.

Meninas da mesma classe de uma escola foram a um passeio e tiraram muitas fotos. Vendo as fotos a professora reparou que:

Uma frase que tem o mesmo valor lógico da frase acima é *Se Júlia e Luiza a estão em uma a foto então Ma ariana não está á*.

- (A) se Mariana nã ão está em uma a foto então Júl ia e Luiza estão o.
- (B) se Júlia e Luiza a não estão em uma foto entã o Mariana está á.
- (C) se Júlia ou Luiza não estão em uma foto então Mariana está.
- (D) se Mariana está em uma foto então Júlia e Luiza não estão.
- (E) se Mariana está em uma foto então Júlia não está ou Luiza não está.

# **24**

A figura da esquerda mostra um triângulo formado por nove triângulos menores de 1 cm de lado e a figura da direita mostra seis s direções de m movimentos.

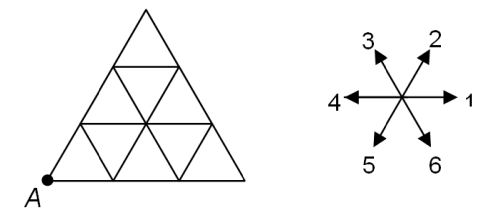

Cada número representa o movimento de 1 cm na direção da respectiva seta. Quando dois números são colocados juntos eles representam dois movimentos sucessivos. Por exemplo, 12 significa um movimento na direção 1 e, em seguida, outro na dire eção 2. nento Urbano do Estado da Bahia –<br>
ama a um passeio e<br>
pra reparou que:<br>
rariena não está.<br>
lia e Luiza estão.<br>
lia e Luiza estão.<br>
lia e Luiza estão.<br>
lia e Luiza estão.<br>
não está ou Luiza<br>
a da direita mostra<br>
a da direi

Partindo do ponto A foi feito o movimento 13261 chegando ao ponto B.

Um movimento que parte de B e chega em A é

- (A) 535.
- (B) 446.
- (C) 544.
- (D) 451.
- (E) 355.

# **25**

Uma empresa contratou um número grande de novos funcionários e, em uma reunião da diretoria, um dos diretores diss se:

"*En ntre os novos fu uncionários, 9, p pelo menos, faz zem aniversário o no me esmo mês*".

O diretor tinha apenas uma informação sobre a quantidade de novos funcionários e, com ela, pode tirar essa correta conclusão sobre os aniversariantes.

Entre as opções abaixo a única informação sobre o número de novos funcionários que permitiu ao diretor tirar a conclusão cor rreta é

- (A) O número de f funcionários é igual a 88.
- (B) O número de f funcionários é menor que 99.
- (C) O número de f funcionários é menor que 120 0.
- (D) O número de f funcionários é maior que 90.
- (E) O número de f funcionários é maior que 100.

# **No oções de I Informáti ca**

# **26**

O sistema de p processamento de dados d da Companhia de Desenvolvimento Urbano do Estado da Bahia (CONDER-BA) possui as seguintes características:

- I. possibilita a interação operador-máquina e permite que as transações at ualizem a base e de dados no momento em que ocorrem, sem m a necessida de de agrupa r as tarefas p para posterior processamento.
- II. o dado é processado no momento em que é informado, com tempo de resposta definido e o menor possível, sendo requisito básico para o funcionamento do sistema.

As características descritas são denominadas, respectivamente,

- (A) *Offline* e *Real Time*.
- (B) *Online* e *Real Time*.
- (C) *Batch* e *Real T Time*.
- (D) *Online* e *Batch h*.
- (E) *Offline* e *Batch h*.

# **27**

Na especificação de equipamentos de informática, quando se diz que e "*um comput tador possui 4 GB DDR na s sua configuraç ão*", a referência está relacionada ao seguinte componente:

- (A) IDE
- (B) SSD
- (C) CACHE
- (D) RAM
- (E) ROM

# **28**

A figura a seguir mostra diversos *pendrives*, um tipo de dispositivo cuja função básica é armazenar dados.

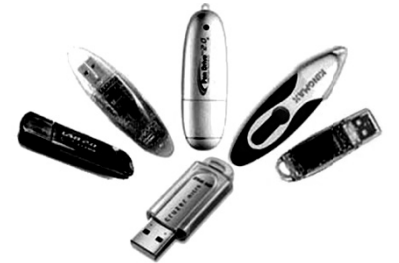

Os pendrives são conectados a microcomputadores e notebooks, por meio de um conector conhecido pela sigla

- (A) USB.
- (B) AGP.
- (C) RJ45.
- (D) WVGA.
- (E) HDMI.

# **29**

O software Powerpoint 2010 BR tem por finalidade permitir a cria ação de

- (A) apresentações de slides em formato PPTX.
- (B) imagens animadas para a Web em formato FLV.
- (C) filmes ilustrados para o *youtube* em formato FLV.
- (D) arquivos compactados em formato WAR.
- (E) logomarcas vetoriais em formato INDD.

Observe a figura a seguir, referente a um *scanner* de mesa.

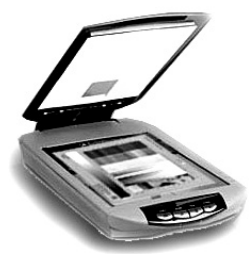

Esse equipamento tem a função de

- (A) gravar textos e imagens di gitalizados, op perando como um *hard disk*.
- (B) reproduzir textos e imagens digitalizadas, operando como um *blu‐ray*.
- (C) digitalizar text tos e imagens, , operando na entrada de da ados para processa mento.
- (D) salvar textos e imagens digitalizados, operando na saída de dados processados.
- (E) imprimir textos e imagens digitalizadas, operando como uma *plotter*.

# **31**

No Windows 7 BR, um funcionário da CONDER-BA está trabalhando em um microcomputador e, no momento, está utilizando os softwares MS Word, Paint e o browser Firefox Mozilla, em multitarefa.

Para alternar o acesso entre esses programas, o Windows 7 oferece um atalho de teclado que exibe uma janela de diálogo na tela, por meio da qual o funcionário escolhe o programa que des seja.

Esse atalho de teclado é:

- (A) Ctrl + Tab
- (B) Ctrl + F3
- (C) Alt + X
- (D) Alt + F3
- (E) Alt + Tab

# **32**

Observe o texto a seguir, editado no Word 2010 BR.

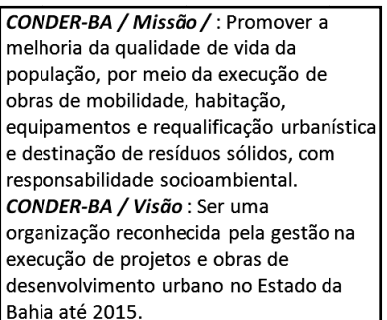

Ao texto, foram aplicados os recursos descritos a seguir.

- Em CONDER‐ BA / Missão e CONDER‐B A / Visão fo ram aplicados dois s estilos.
- A princípio, o texto que estava com alinhamento justificado, foi formatado com alinhamento à esquerda por meio de um atalho de teclado.

Os estilos aplicados e o atalho de teclado foram, respectivamente:

(A) destaque e itálico e Ctrl + E.

(B) destaque e se rifa e Ctrl + Q.

- (C) negrito e serif fa e Ctrl + Q.
- (D) negrito e itálico e Ctrl + Q.
- (E) negrito e itálico e Ctrl + E.

**33**

Observe a planilha a seguir, criada no Excel 2010 BR.

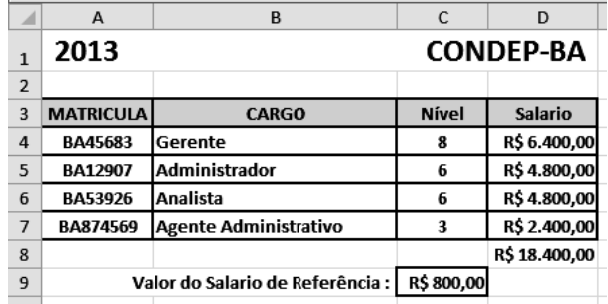

Nela foram realizados os seguintes procedimentos:

- Os valores indicados nas células D4, D5, D6 e D7 representam as multiplicações do salário de referência pelo respectivo nível, e foram determinados por meio de uma expressão que usa o conceito de referência absoluta.
- O valor mostrado em D8 resulta do acionamento do ícone Σ AutoSoma ▼

entre D4 e D7 . , indicando o somatório de todos os valores

As expressões inseridas nas s células D5 5 e D8 for ram, res pectivamente,

(A) =C5\*\$C\$9 e =SOMA(D4;D7 7) (B) =C5\*!C!9 e =SOMA(D4;D7) (C) =C5\*@C@9 e =SOMA(D4:D )D7) (D) =C5\*!C!9 e =SOMA(D4:D7) (D) =C5\*!C!9 e =SOMA(D4:D7)<br>(E) =C5\*\$C\$9 e =SOMA(D4:D7)

# **34**

No browser Google Chrome, um atalho de teclado permite adicionar a página atual (aquela que está exibida na tela) aos Favoritos.

Esse atalho de teclado é

- (A) Ctrl + F.
- (B) Ctrl + D.
- (C) Ctrl + A.
- (D) Ctrl + T.
- (E) Ctrl + V.

# **35**

O software Thunderbird Mozilla possui a seguinte funcionalidade:

- (A) fornece uma visão geral das tarefas do dia, por meio do recurso "Caixa a de Entrada".
- (B) utiliza o botão "Para" para, ao enviar um e-mail, anexar arquivos.
- (C) abre a janela d do catálogo de endereços por r meio do atalho o de teclado Ctrl + Shift + B.
- (D) envia de e-mails somente para endereços cadastrados no catálogo de endereços.
- (E) permite anexar a um e-mail somente arquivos no formato for ".DOCX".

# **Le egislação I Institucion nal**

# **36**

A respeito dos recursos financeiros e patrimoniais da CONDER, assinale a alternativa correta.

- (A) Constituem patrimônio da CONDER os bens, direitos e valores que, a qualquer título, lhe sejam adjudicados e transferidos.
- (B) O Estado não poderá garantir empréstimos contraídos pela CONDER, seja no país ou no exterior.
- (C) Constituem patrimônio da CONDER os bens, direitos e valores, ainda que não incorp porados ao seu patrimônio.
- (D) São classificad dos como recu rsos próprios o os provenientes s de dotações orça mentárias.
- (E) São classificad dos como recu rsos de terceir ros da CONDER R os produtos de operação de crédito.

# **37**

Sobre as competências atinentes à CONDER, assinale a afirmativa *inco orreta*.

- (A) Desenvolvimento e implementação de soluções de mobilidade, envolvendo u um conjunto de projetos de transporte e circulação que proporcionem o acesso, com qualidade, ao espaço urbano.
- (B) Execução de obras e serviços de implantação, qualificação e conservação de equipamentos necessários à convivência comunitária.
- (C) Desenvolvimento e implementação de projetos e obras voltados à solução da destinação final de resíduos sólidos urbanos.
- (D) Produção de h habitação exte nsiva com rede e de infraestrut tura e equipamentos urbanos necessários à moradia plena em áreas urbanas s.
- (E) Execução de desapropriaçõ ões e encamp pações de ben ns e serviços, assim como a obtenção e alienação de áreas necessárias à organização ur bana e rural.

# **38**

As alternativas a seguir apresentam órgãos que compõem a organização da CONDER, <mark>à *exceção de uma*. Assinale-a.</mark>

- (A) Assembleia Geral.
- (B) Conselho de A Administração.
- (C) Diretoria de M Mercado.
- (D) Diretoria Executiva.
- (E) Conselho Fiscal.

# **39**

Conforme determina o Estatuto Social da CONDER, no que tange as competências do Conselho de Administração, assinale a afirmativa correta.

- (A) Eleger ou destituir, a qualquer tempo, os Membros do Conselho Fiscal.
- (B) Estabelecer as diretrizes e políticas da CONDER, bem como aprovar o seu Plano Estratég ico de Ação.
- (C) Fixar a remun neração dos M Membros do Co onselho Fiscal e da Diretoria Executiva.
- (D) Promover op peração de cis são, fusão ou incorporação da CONDER, sua dissolução ou l iquidação.
- (E) Aprovar as alt erações do Esta atuto Social.

# **40**

Conforme preceitua o Estatuto Social da CONDER, a respeito da Diretoria Executiva, assinale a afirmativa correta.

- (A) Possui como parte de sua estrutura básica a Secretaria do Centro Antigo de Salvador.
- (B) Deve submeter os balanços, balancetes, relatórios financeiros e as prestações de contas da CONDER. à Assembleia Geral
- (C) É composta pelo Diretor-Presidente e cinco diretores, nomeados por ato do Governador do Estado, para mandato de 02 (dois)anos, podendo ser reconduzidos.
- (D) Reunir‐se‐á, m mensalmente, p para apreciar e deliberar sobr e os negócios da CONDER e, extraordinar iamente, qua ando convocada pelo Diretor-Presidente ou por dois diretores.
- (E) Suas reuniões s poderão ser r instaladas se em a presença a do Diretor-Presidente ou seu substituto, desde que presente a maioria de seus membros.

# **Co onhecime ntos Espe ecíficos**

# **41**

No que diz respeito à configuração dos computadores, existem dispositivos que operam exclusivamente na **entrada** e outros exclusivamente na saída de dados.

Assinale a alternativa que apresenta, respectivamente, exemplos desses dispositivos.

- (A) Joystick e Pendrive.
- (B) *Plotter* e *Joyst tick*.
- (C) Scanner e Plotter.
- (D) *WebCam* e *Sca anner*.
- (E) Pendrive e WebCam.

# **42**

A figura a seguir, mostra uma placa de vídeo especificada como "Placa de Vídeo Nvidia GeForce GTX770 DirectCU II 2GB GDDR5 GTX X770‐DC2OC‐2G GD5 ASUS"

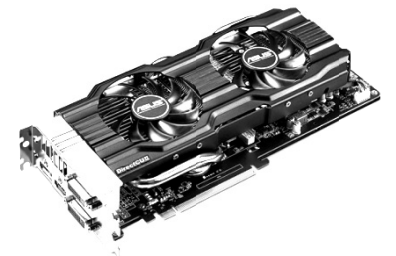

Em um microcomputador versão Desktop, essa placa deverá ser instalada em um soquete/barramento da placa-mãe, conhecido pel a sigla

(A) PCI‐Express.

- (B) SATAIII.
- (C) MCA.
- (D) HDMI.
- (E) Firewire.

Atualmente, em *notebooks* com tela de 15 polegadas, microprocessador Intel i7, disco rígido de 1 TB, 8GB de memória DDR3 e sistema operacional Windows 7 BR, a resolução de tela de vídeo utilizada como padrão é

(A) 640 X 480 ppm.

(B) 800 X 600 ppp.

(C) 1600 X 900 bps.

(D) 1680 X 1050 dpi.

(E) 1920 X 1080 pixels.

# **44**

No Windows 7 BR, a execução do atalho de teclado a seguir

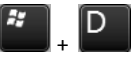

tem a finalidade de

(A) exibir a janela do Paint na tela.

(B) acessar o Windows Explorer.

(C) exibir a janela do Painel de Controle.

(D) acessar a Área de Trabalho.

(E) exibir a Calculadora do Windows na tela.

# **45**

Em um microcomputador com sistema operacional Windows XP, um Webdesigner acessou o Windows Explorer e selecionou a pasta BACKUP no disco F. Com isso, os arquivos armazenados nessa pasta puderam ser visualizados e, em seguida, o arquivo CONVENIO.DOCX foi deletado, sendo transferindo para a Lixeira. Imediatamente após essa ação, ele verificou que *deletou* o arquivo errado.

Para retornar à situação anterior, ele pode realizar um dos dois procedimentos descritos a seguir.

- I. Executar um atalho de teclado que visa desfazer a última operação feita.
- II. Acessar a Lixeira e clicar com o botão direito do *mouse* sobre o arquivo deletado, o que resultará na exibição de uma pequena janela de diálogo na tela na qual o Webdesigner clica em uma determinada opção.

O *atalho de teclado* e a *opção* são, respectivamente,

(A) Ctrl + X e Restaurar.

- (B) Ctrl + X e Recuperar.
- (C) Ctrl + Y e Restaurar.
- (D) Ctrl + Z e Recuperar.
- (E) Ctrl + Z e Restaurar.

# **46**

O sistema operacional Macintosh Mac OS X possui as características listadas a seguir.

- I. A janela do gerenciador de arquivos, que permite navegar, organizar e visualizar os conteúdos de disco rígido e de CD/DVD.
- II. Uma barra, normalmente na parte inferior da tela, com diversos ícones, referentes a aplicativos, abertos a partir de um simples clique do *mouse*.

Por padrão, esse gerenciador de arquivos e essa barra são denominados, respectivamente,

- (A) *Explorer* e Spotlight.
- (B) *Spotlight* e *Dashboard*.
- (C) *Dashboard* e *Finder*.
- (D) *Finder* e *Dock*.
- (E) *Dock* e *Explorer*.

# **47**

No sistema operacional Mac OS X, por *default* uma pasta contém fontes, *plug‐ins* e outros *softwares* que estão disponíveis a todos os usuários de seu computador.

Essa pasta é denominada

- (A) Config.
- (B) Biblioteca.
- (C) System.
- (D) Download.
- (E) Mesa.

# **48**

No Adobe Dreamwaver, para que um usuário visualize seu trabalho em um *browser* instalado no computador é necessário apertar a seguinte tecla:

- (A) F8.
- (B) F9.
- (E) F10.
- (D) F11.
- (E) F12.

# **49**

As cores constituem um aspecto importante na apresentação de conteúdo de forma visual. Na *web*, aplicam‐se cores ao texto, ao *background* e às bordas dos elementos, sendo que o CSS oferece diversas maneiras de especificar cores.

Para gerar texto em amarelo, por exemplo, pode‐se utilizar uma das sintaxes CSS indicada na seguinte alternativa:

- (A) {color: #FF0000} e {color: rgb(255,0,0)}
- (B) {color: #FFFF00} e {color: rgb(255,255,0)}
- (C) {color: #00FF00} e {color: rgb(0,255,0)}
- (D) {color: #00FFFF} e {color: rgb(0,255,255)}
- (E) {color: #0000FF} e {color: rgb(0,0,255)}

# **50**

Um das vantagens da linguagem XHTML em relação à HTML, é que ela suporta

- (A) tags vazias como <hr> e <br>
- (B) minimização de atributo como em <input checked>
- (C) tags escritas em letras minúsculas como em <br/>body> ... </body>
- (D) elementos não devidamente aninhados como em <b><i>texto</b></i>
- (E) valores de atributos sem estar entre aspas como em <table width=100%>

# **51**

Observe o código Javascript a seguir.

```
<script language="JavaScript">
For (tot = 0, a = 1, b = 0, x = 0; tot < 7; tot ++, x=a+b, b=x) {
Document.write(x + " ");
}
```

```
</script>
```
A execução desse código irá gerar a seguinte sequência de números:

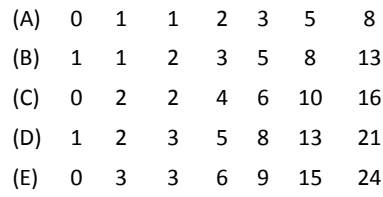

A computação gráfica engloba três áreas descritas a seguir.

- I. A \_\_\_\_\_ que considera as representações visuais de objetos criados pelo computador a partir das especificações geométricas e visuais de seus componentes.
- II. A que considera as imagens digitais para obtenção de suas características, como por exemplo, a especificação dos componentes de uma imagem a partir de sua representação visual.
- $III. A$ que considera a transformação das imagens na forma digital, por exemplo, para melhorar suas características visuais

As lacunas das afirmativas acima são, respectivamente, preenchidas por

- (A) análise de imagens, síntese de imagens e processamento de imagens.
- (B) análise de imagens, processamento de imagens e síntese de imagens.
- (C) processamento de imagens, síntese de imagens e análise de imagens.
- (D) síntese de imagens, processamento de imagens e análise de imagens.
- (E) síntese de imagens, análise de imagens e processamento de imagens.

# 53

No âmbito da computação gráfica, a habilidade de representar um objeto em várias posições do espaço é fundamental para compreender sua forma. Nesse sentido, existe um tipo de transformação que distorce o formato de um objeto, aplicandose um deslocamento aos valores das coordenadas  $x$ ,  $y$  ou  $z$  do objeto proporcional ao valor das outras coordenadas de cada ponto transformado.

Observe a figura a seguir, que ilustra esse tipo de transformação aplicado a um cubo unitário.

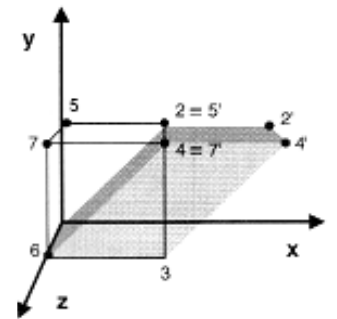

Esse tipo de transformação é denominado de

- (A) reflexão.
- (B) cisalhamento.
- (C) escala.
- (D) translação.
- (E) rotação.

# 54

As imagens matriciais são compostas de uma grade ou matriz de pequenos quadrados, chamados pixels enquanto que imagens vetoriais são compostas de linhas e curvas definidas matematicamente, chamadas vetores.

Assinale a alternativa que apresenta, respectivamente, dois exemplos de imagens matriciais e dois de vetoriais.

- (A) JPG e GIF / WMF e SVG.
- (B) PNG e DWG / TIF e PDF.
- (C) BMP e EMF / JPG e GIF.
- (D) TIF e PDF / PNG e DWG.
- (E) WMF e SVG / BMP e EMF.

# 55

No contexto da computação gráfica, os sistemas de modelagem utilizam recursos para modificar a estrutura geométrica do objeto, denominados modificadores. Entre eles, um permite reduzir progressivamente o número de faces vértices em um objeto buscando reduzir o tempo de renderização, sendo quase obrigatório para modelagem de objetos que serão usados em sistemas real time rendering.

A figura a seguir ilustra o resultado da aplicação desse modificador.

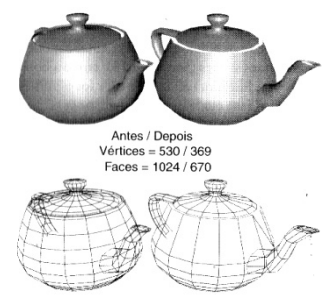

Esse modificador é conhecido por

- (A) extrude.
- (B) lattice.
- (C) twist.
- (D) optimize.
- (E) squeeze.

# 56

O sistema de cores aditivas é usado nos monitores de vídeo e televisão, nos quais a cor é gerada pela mistura de vários comprimentos de ondas luminosas, provocando uma sensação de cores quando atinge e sensibiliza o olho. O sistema de cores subtrativas é utilizado nas impressoras e pinturas.

Nesse contexto, as cores primárias do sistema CMYK ciano, magenta e amarelo são resultado, respectivamente, das seguintes cores aditivas:

- (A) verde e azul / verde e vermelho / vermelho e azul.
- (B) vermelho e azul / verde e azul / verde e vermelho.
- (C) verde e vermelho / verde e azul / vermelho e azul.
- (D) vermelho e azul / verde e vermelho / verde e azul.
- (E) verde e azul / vermelho e azul / verde e vermelho.

# 57

Em computação gráfica, dois termos são definidos a seguir.

- é o processo pelo qual pode-se obter o produto final I. de um processamento digital qualquer, sendo aplicado em programas de modelagem 2D e 3D bem como áudio.
- $II.$ é o processo de transformar uma imagem vetorial em matricial.

As lacunas das afirmativas acima são corretamente preenchidas  $nor$ 

- (A) tweening e flicking.
- (B) streaming e tweening.
- (C) rasterização e streaming.
- (D) renderização e rasterização.
- (E) flicking e renderização.

Um software de Design, desenvolvido pela Adobe Systems, em 1985, inicialmente só era compatível com o Macintosh.

Atualmente, esse software é compatível também com Windows, sendo amplamente utilizado como editor de imagens vetoriais em projetos de Design, web e vídeo, infográficos e ilustrações.

Esse software é conhecido por

- (A) Corel Draw.
- (B) Illustrator. (C) Dreamweaver.
- (D) PageMaker.
- (E) In Design.
- 60

# 59

O software Adobe Photoshop é utilizado na edição de imagens e de fotos.

Assinale a alternativa que indica o formato default de um arquivo salvo no formato Adobe Photoshop.

- (A) PCX.
- (B) PDF.
- (C) PSD.
- (D) PSB.
- (E) PNG.
- da Bahia<sup>r</sup>em uma página, sendo necessário criar um link para

Um Webdesigner está montando um site e inseriu a logomarca

essa imagem, de modo que, ao clicar na logo, seja exibida a página da Companhia de Desenvolvimento Urbano do Estado da Bahia.

O arquivo da imagem é "logo.jpg" e a URL da página da Conder-BA, http://www.conder.ba.gov.br/#

Assinale a alternativa que apresenta o código HTML para a execução dessa tarefa.

(A) <a href="http://www.conder.ba.gov.br/#"><img src="logo.jpg"></a>

(B) <a link="http://www.conder.ba.gov.br/#"></a><img src="logo.jpg">

(C) <a><src img="logo.jpg"></a><href="http://www.conder.ba.gov.br/#">

(D) <a link="logo.jpg"></a><img src=" http://www.conder.ba.gov.br/#">

(E) <a href="logo.jpg"><src img=" http://www.conder.ba.gov.br/#"></a>

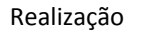

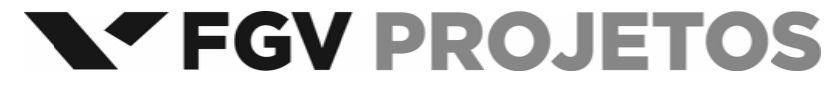